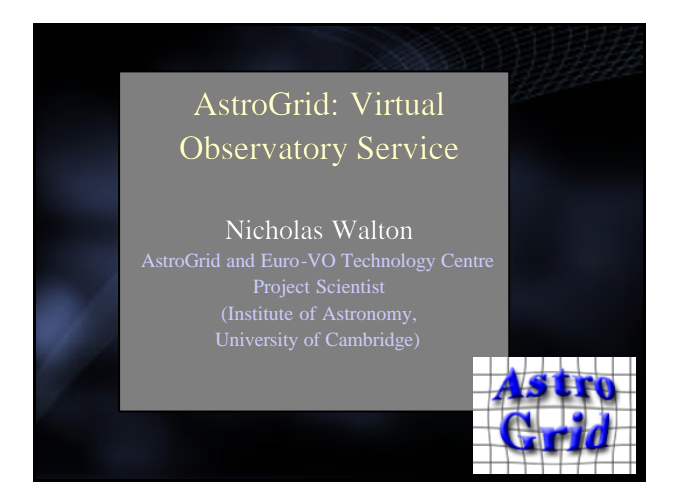

## Outline: Today

• Data and Analysis challenges for astronomy − science − technical • Building a solution: The Virtual Observatory − Alliances and standards − Global Projects • AstroGrid: In detail • AstroGrid: Architecture • AstroGrid: Science Usage Examples − IPHAS – a Galactic Plane Example • Check: AstroGrid workbench works on YOUR machine

Astro<br>Carld

Nicholas Walton: AstroGrid @ Groningen: Jan 24, 2007 p2 Printed: 31/01/07

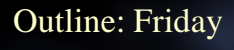

- Run through of 'live' AstroGrid − demonstration of key capabilities
- − discussion of Python scripting access to AstroGrid • Practical Session
	- − you use AstroGrid
	- − Workthrough examples from http://www2.astrogrid.org/science

Astro<br>Cadd

- − discover data using AstroScope <sup>l</sup> visualisation
- − database access IPHAS, SDSS, 2MASS • colour-colour diagram
- Feedback and Summary Session
- troGrid @ Groningen: Jan 24, 2007 p3 Printed: 31/01/07

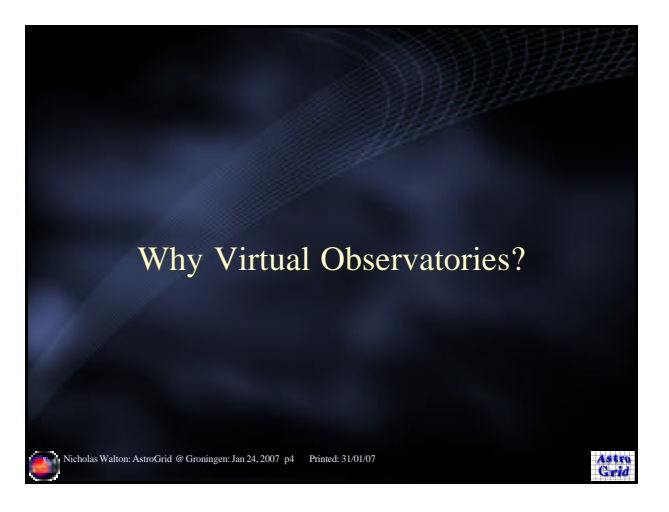

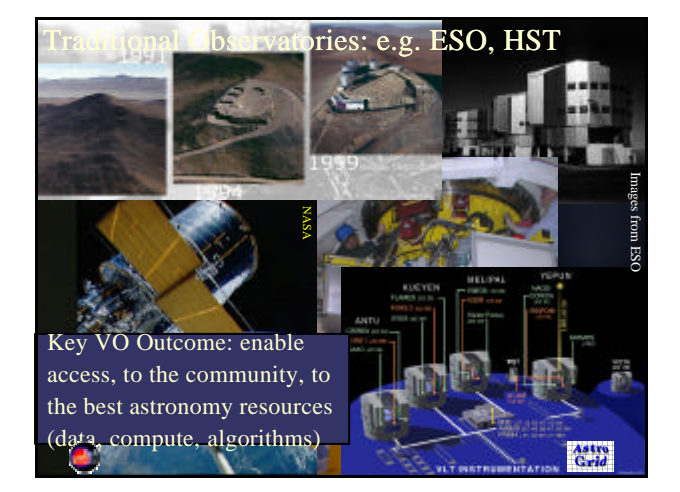

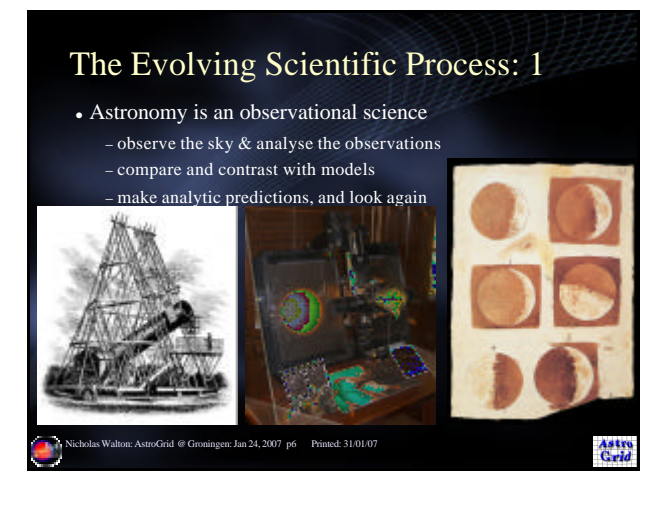

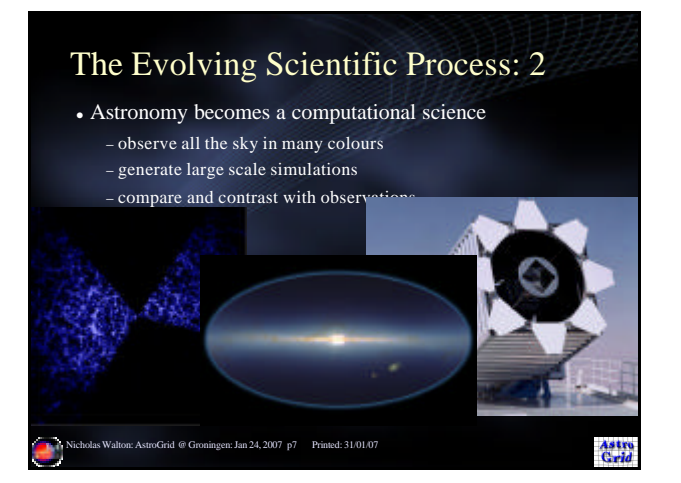

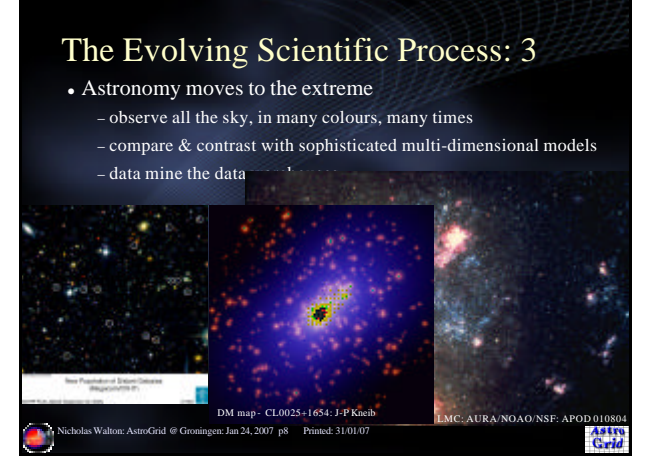

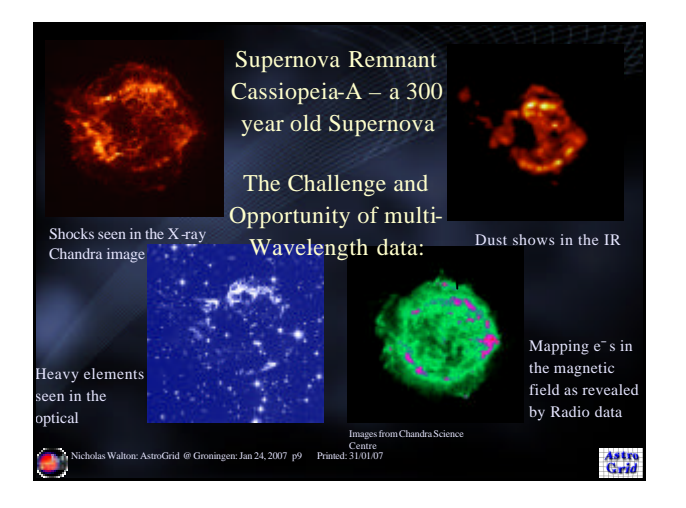

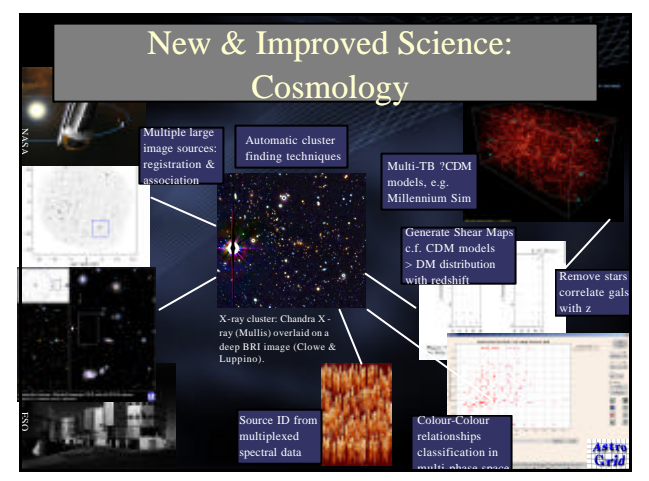

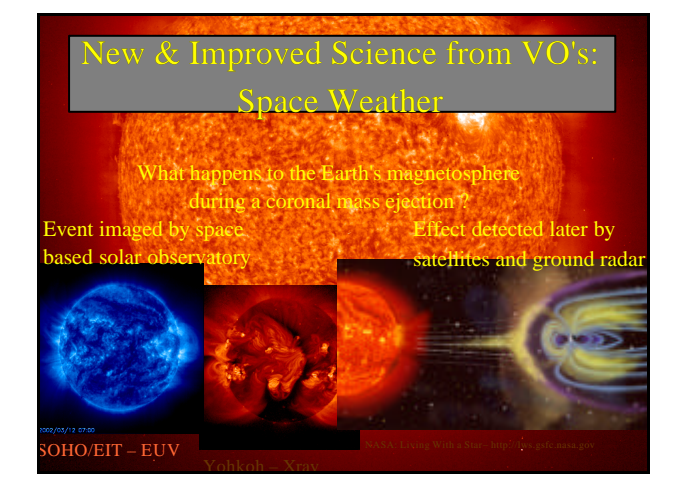

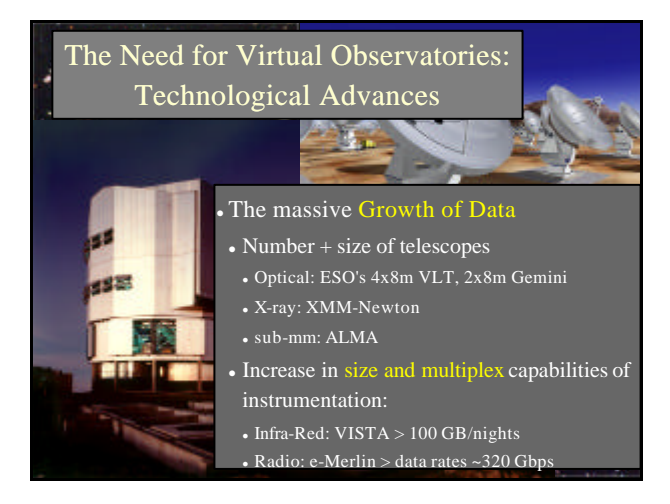

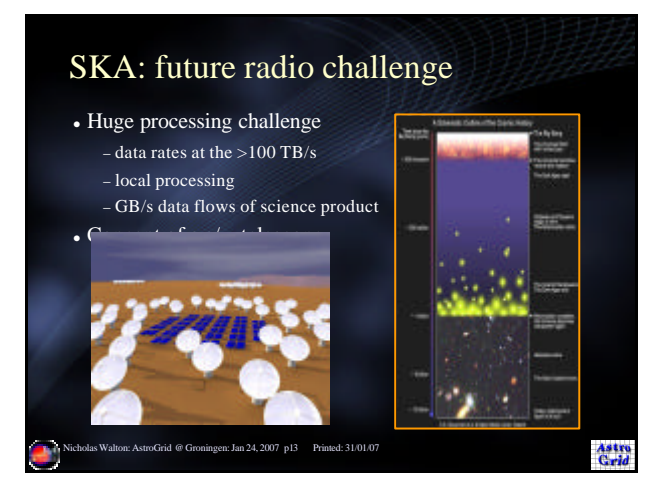

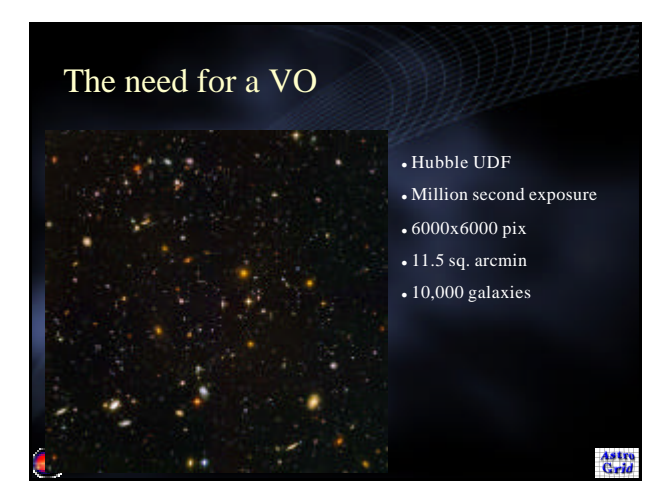

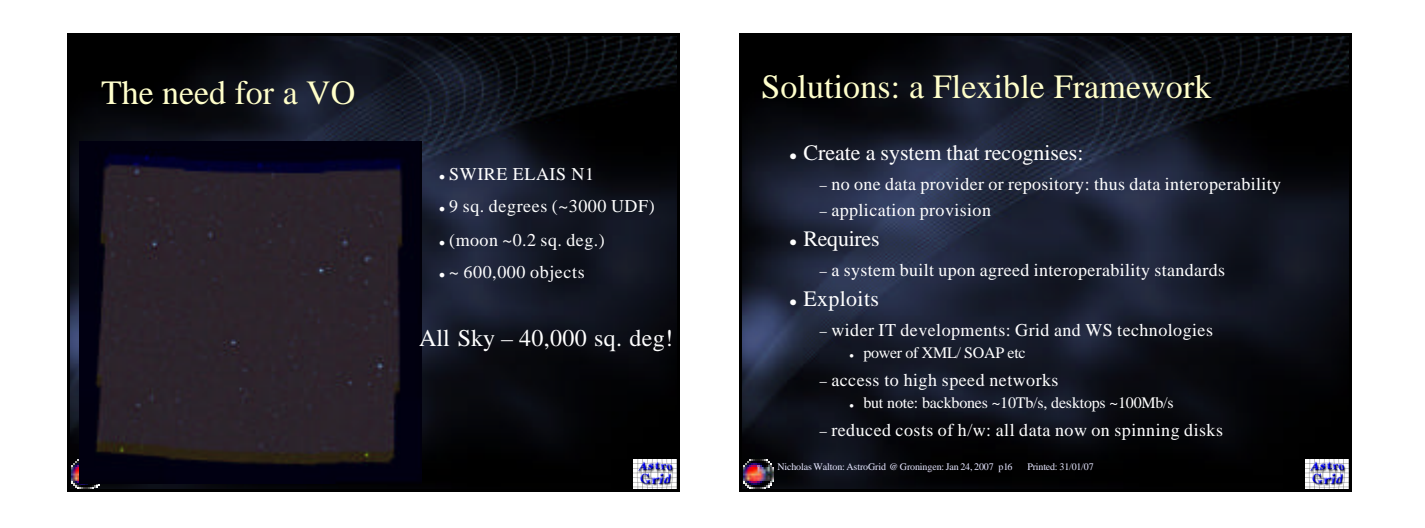

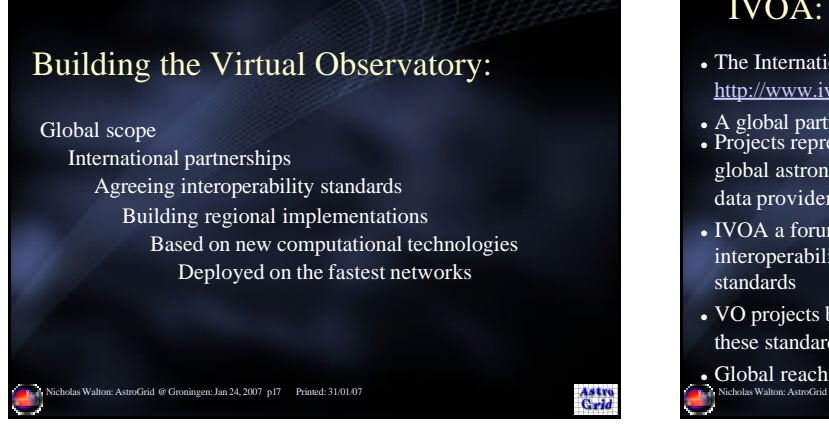

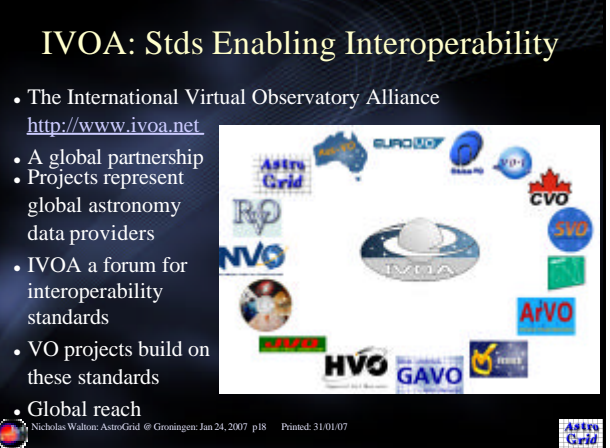

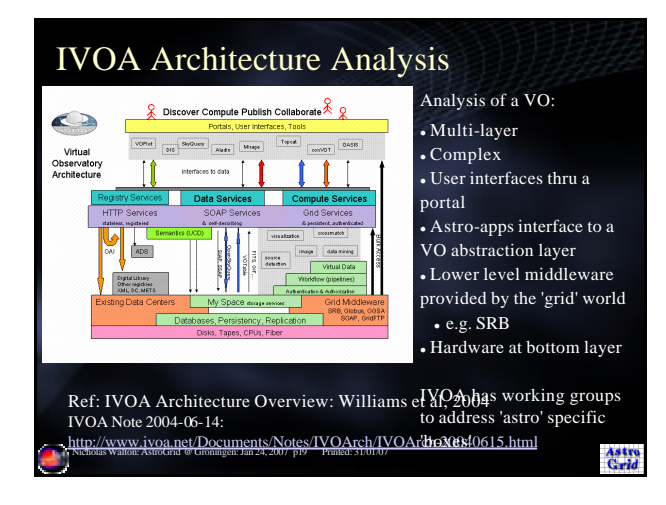

#### IVOA Working Groups: http://www.ivoa.net/forum • Registry: − how to 'register' resources: concept of VOResources

• VOEvent: alert notifications – supporting e.g. GRB studies • Data Access Layer

Astro<br>Grid

- − Standards for remote data access: e.g. SIAP, SSA <sup>l</sup> Data Model
	- − Standards for the actual data: e.g. XML'ing of FITS
- VO Query Language − Standards for 'astro' database access: e.g. Openskyquery, 'circle'
- Unified Content Descriptors

Grid With Services

- − Standards for common ways of describing data: metadata
- <sup>l</sup> VOTable

Astro

Nichołas WaML A Fepresentation of tabular datau07

#### IVOA: Interest Groups

Aim: issues of importance across working groups

- Applications
- − Interfacing new and legacy apps (e.g. Iraf) to the VO <sup>l</sup> RadioVO

− Issues relevant to 'Radio': e.g. The UV plane, interferometry

- Theory
- − Simulations, mass scale compute
- Data Curation & Preservation
- − Linkages to the Digital Libraries world, a-ph, ADS • Architecture
- − Fitting it all together
- Networks
- n: Jan 24, 2007 p21 Printed: 31/01/07 Nicholas Walton: AstroGri

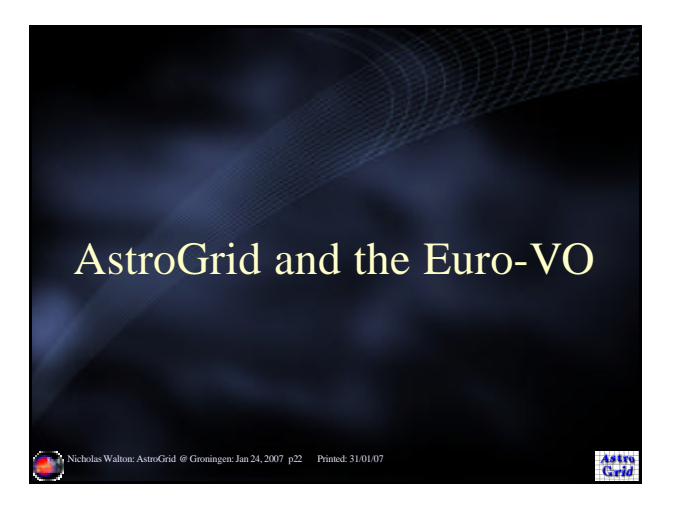

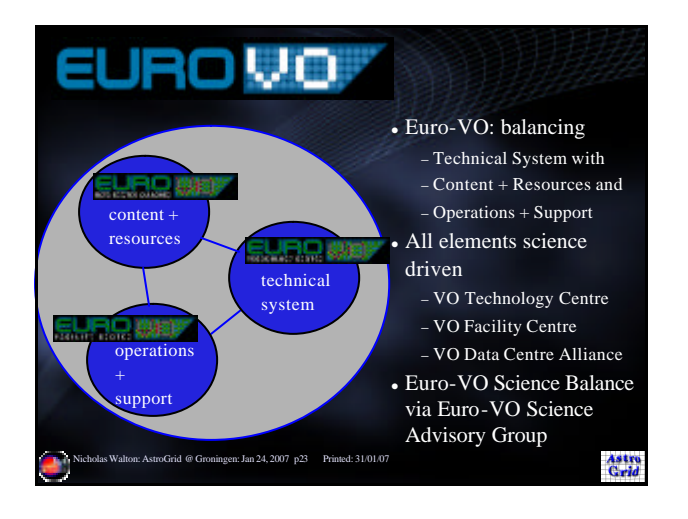

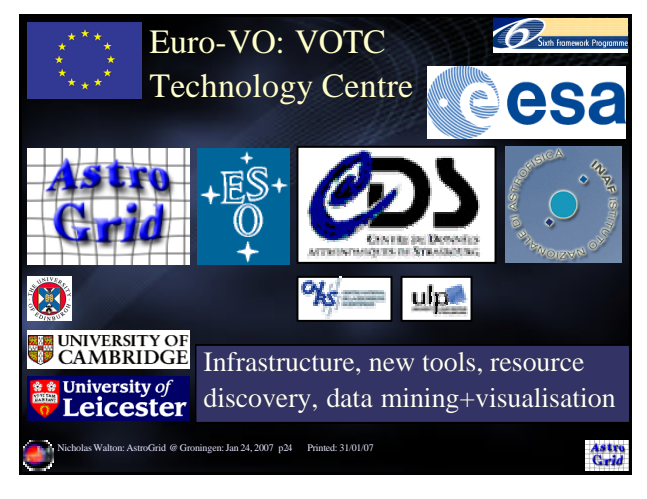

#### Euro-VO : Technology Centre

- Work programme organised into thematic areas − Aim to produce robust overall design for the Euro-VO − Eventual implementation across Europe from 2007 onwards
- Infrastructure: the VO middleware − Workflows, job execution, security, transport layer etc
- New Tools: applications for the VO − Footprint, best fitting, SED builder, etc
- Resource Discovery: finding the needle in the haystack − Building ontology's, dictionaries, resource browsers, etc
- Data Mining and Visualisation: mass scale analysis
- Nicholas Walton: AstroGrid @ Groningen: Jan 24, 2007 p25 Printed: 31/01/07 − Large scale compute, multi dimensional visualisation, etc

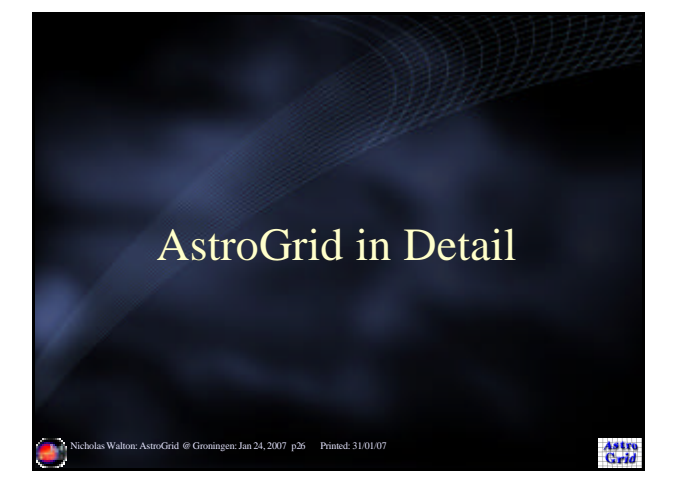

# AstroGrid: UK's Virtual Observatory

Empowerment of scientists

- Improve the quality, ease, speed and cost effectiveness of on-line astronomy
- Make comparison and integration of data seamless
- Removing barriers to multi-wavelength a

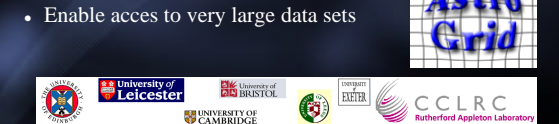

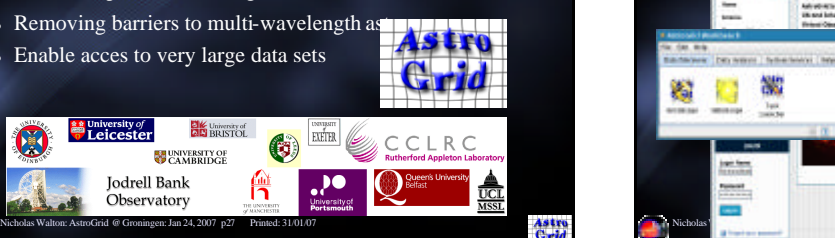

Astro<br>Grid

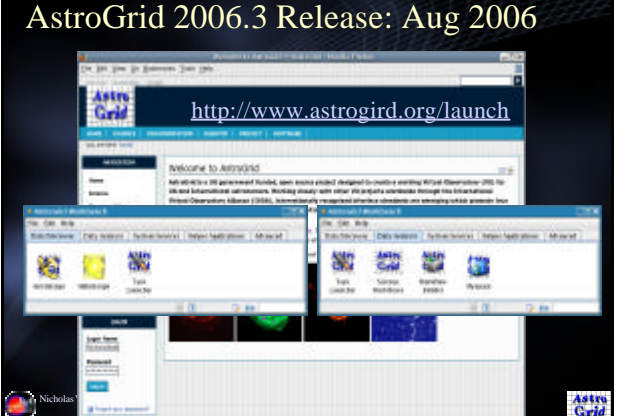

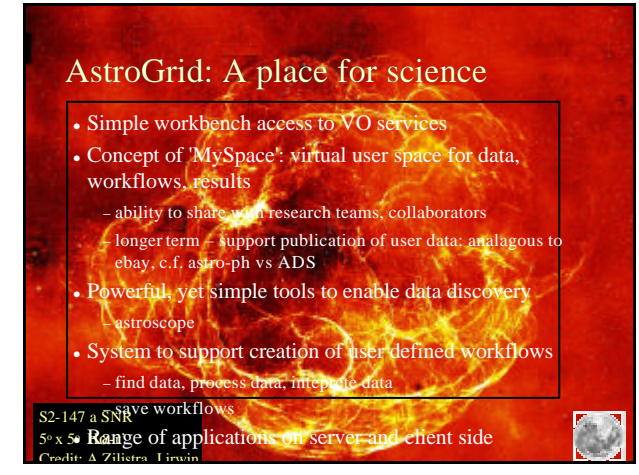

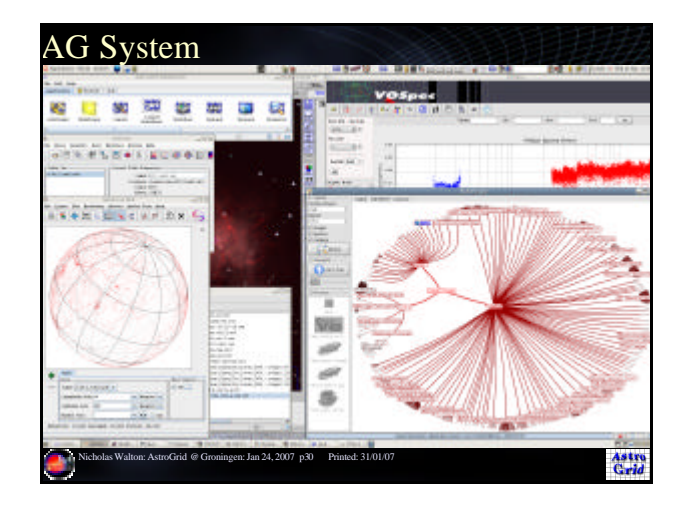

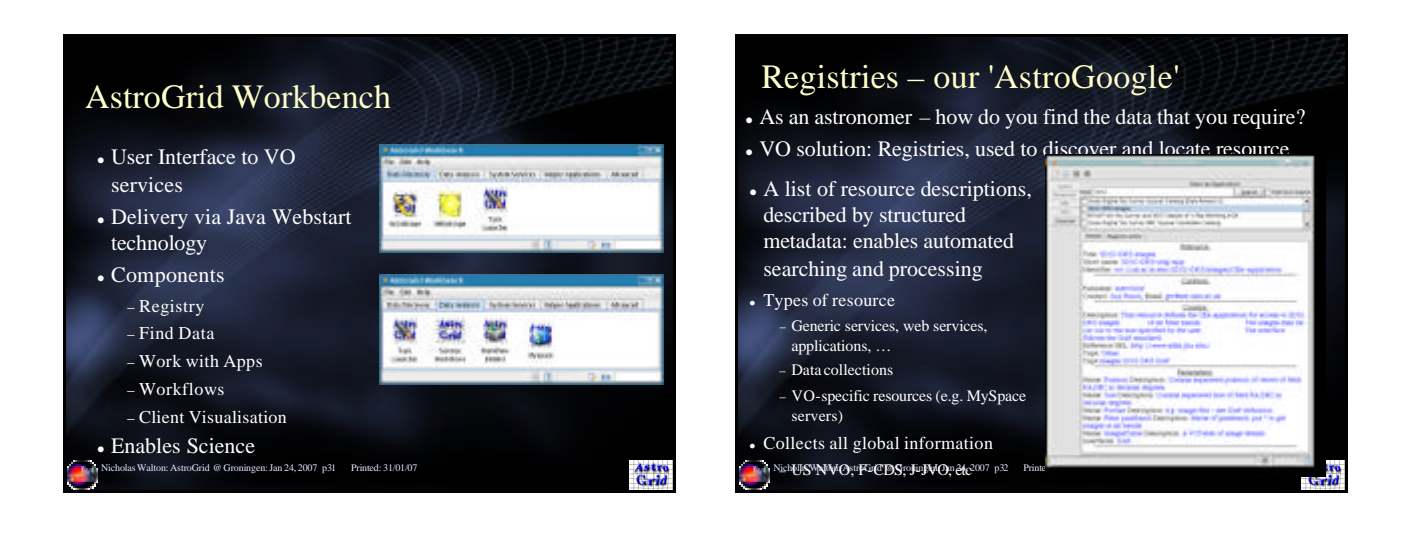

![](_page_5_Picture_1.jpeg)

![](_page_5_Picture_2.jpeg)

![](_page_5_Figure_3.jpeg)

![](_page_5_Figure_4.jpeg)

![](_page_6_Picture_191.jpeg)

![](_page_6_Picture_1.jpeg)

![](_page_6_Picture_2.jpeg)

![](_page_6_Picture_3.jpeg)

![](_page_6_Picture_4.jpeg)

## Making a solar movie – non VO: weaknesses

- If user wishes to make a movie for a different time period, the above steps need to be repeated – by hand
- Similarly for astronomy data if one is interested in many objects
- $\bullet$  The entire archive is not 'visible' to the user only the downloaded subset can be processed
- Scripting eg with Python, Perl etc is possible though code is different for different archives – not easy for the 'general' user / for many datasets. This limits feasibility of multi
	- wavelength, multi-instrument work

Astro<br>Grid

![](_page_7_Picture_0.jpeg)

![](_page_7_Picture_1.jpeg)

![](_page_7_Picture_2.jpeg)

![](_page_7_Picture_3.jpeg)

![](_page_7_Figure_4.jpeg)

![](_page_8_Picture_207.jpeg)

![](_page_8_Figure_1.jpeg)

![](_page_8_Figure_2.jpeg)

![](_page_8_Figure_3.jpeg)

![](_page_8_Picture_4.jpeg)

![](_page_8_Figure_5.jpeg)

![](_page_9_Figure_0.jpeg)

![](_page_9_Figure_1.jpeg)

![](_page_9_Figure_2.jpeg)

![](_page_9_Figure_3.jpeg)

![](_page_9_Figure_4.jpeg)

![](_page_9_Figure_5.jpeg)

![](_page_10_Picture_0.jpeg)

![](_page_10_Figure_1.jpeg)

![](_page_10_Figure_2.jpeg)

![](_page_10_Figure_3.jpeg)

![](_page_10_Figure_4.jpeg)

![](_page_10_Figure_5.jpeg)

![](_page_11_Picture_0.jpeg)

![](_page_11_Figure_1.jpeg)

![](_page_11_Figure_2.jpeg)

![](_page_11_Figure_3.jpeg)

![](_page_11_Figure_4.jpeg)

![](_page_11_Figure_5.jpeg)

![](_page_12_Picture_0.jpeg)

![](_page_12_Picture_1.jpeg)

![](_page_12_Picture_2.jpeg)

![](_page_12_Picture_3.jpeg)

![](_page_12_Picture_4.jpeg)

![](_page_12_Picture_5.jpeg)

![](_page_13_Picture_0.jpeg)

![](_page_13_Figure_1.jpeg)

![](_page_13_Picture_2.jpeg)

![](_page_13_Picture_3.jpeg)

![](_page_13_Figure_4.jpeg)

![](_page_13_Figure_5.jpeg)

![](_page_14_Figure_0.jpeg)

![](_page_14_Figure_1.jpeg)

## Integrating IPHAS Data into the VO

- Data Products from Cambridge survey pipeline include:
	- − FITS images (per image pointing)
	- − FITS table catalogues (per image pointing) − Single unified merged object source catalogues
	- Sybase IQ DMS system
- Access to these products expedited by use of AstroGrid interface mechanisms:
	- − Images: via Simple Image Access protocol service − Catalogues (FITS tables):
	- − Merged catalogues: Data Set Access component to database

Astro<br>Grid

Nicholas Walton: AstroGrid @ Groningen: Jan 24, 2007 p87 Printed: 31/01/07

![](_page_14_Picture_11.jpeg)

![](_page_14_Figure_12.jpeg)

![](_page_14_Figure_13.jpeg)

![](_page_15_Figure_0.jpeg)

![](_page_15_Picture_1.jpeg)

![](_page_15_Picture_2.jpeg)

![](_page_15_Picture_87.jpeg)

![](_page_15_Picture_4.jpeg)

![](_page_15_Picture_5.jpeg)

![](_page_16_Picture_0.jpeg)

![](_page_16_Picture_1.jpeg)

![](_page_16_Picture_2.jpeg)

![](_page_16_Picture_3.jpeg)

![](_page_16_Figure_4.jpeg)

![](_page_16_Figure_5.jpeg)

![](_page_17_Figure_0.jpeg)

![](_page_17_Figure_1.jpeg)

![](_page_17_Picture_2.jpeg)

![](_page_17_Picture_3.jpeg)

![](_page_17_Picture_4.jpeg)